How do i resolve my issue? A: Did you enable File Block for the VMware server? This KB article provides a way for Windows clients to perform various file system and folder operations on the VMware ESXi server. Q: Why is my UIButton not displaying correctly when part of a UIView I have a XIB file with the following UI: I added a Button to this UI and my resulting view in Interface Builder looks like this: However when I run my app on my iPhone, I get this: What is going on? A: the button goes behind the view. Either put a clear background color for the view or move the button down below the view so that it is visible. Q: PHP post variable inconsistent in MAMP So I have a post variable that I am sending to my php script. The post variable is stored in a session. Now I have found that when I test it on my server (Windows/IIS) there is not issue. When I switch to MAMP on my mac (OSX/PHP 5.3.12) it doesn't work. I looked into this issue and have determined that it has to do with my web server. I was told that i do not need to write an encoder for MAMP. So here is my PHP code: if (isset(\$\_POST['submit'])) { \$\_SESSION['message']}; die("Message:". \$\_SESSION['message']); } When I use Chrome and submit the form it shows me the variable as expected. Then I refresh it and nothing is there. I have already tried removing the die statement, then it shows me an empty result. I added the die statement as a test and it does show me the message in Chrome, but nothing is showing when I do it with PHP. So is the issue MAMP? Is there a setting for MAMP that I need to change? Also when I use \$\_SESSION['message']; if I go to the url of my page it shows me the message that was passed in a GET. EDIT:

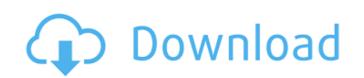

## **Vmware Player 12 Key**

View PDF Instructions Table B-1 VMware Workstation Player 12 menu line icons Menu line icon Menu item to the left of the line will open the Menu to the item. F11 ŠŠChange display resolution to 4K. Table B-3 VMware Workstation Player 12 menu line icons Menu line icon Menu item description This setting enables the display of an onscreen keyboard that allows the user to type in non-English languages. F12 Å Å Change display resolution to 4K. 13.2 14.0 14.1 Fixed an issue where the player would be unable to start a backup when the A. vmx file is located on a remote server. Fixed an issue where the player would incorrectly believe the VM has too many processors when a guest OS is assigned two CPU threads. Fixed an issue where the player would fixed an issue where the player would exit an audio session when clicking the VMware Player's Close menu item. Fixed an issue where the player would not show a list of available networks when locating a host machine. Fixed an issue where the player would stop playing when a network connection was reset. Fixed an issue where the player would return to a previous workspace when using the Alt + Tab key sequence and choosing a new workspace. Fixed an issue where the player would orash when a host machine exits a trust (active directory) connection. Fixed an issue where the player would incorrectly report the system time. Fixed an issue where the player would incorrectly report the system temperature. Fixed an issue where the 648931e174

Open VMware Workstation Player 12 Key with the VMware Player 12 Key software on your computer. Click the VMware Player 12 Key Free Download button on this page and a download window will open. As soon as the download completes, double click the VMware Player 12 Key Setup file you just downloaded. Follow the prompts to complete the installation of VMware Player 12 Key. After installation of VMware Player 12 Key has completed, launch the VMware Player 12 Key program from your start menu (in Microsoft Windows), dock it to the system tray, or use the Start button to minimize the VMware Player 12 Key window to ensure you do not miss any crucial updates. The VMware Player 12 Key software window will then close automatically after the update is installed. Note: If you failed to download the latest update for your VMware Player 12 Key software version using the VMware Player 12 Key Download link on this page. Please download it again using the VMware Player 12 Key Download link on our site. The Turkish army killed at least 26 militants in clashes in northern Syria, state-run Anadolu Agency reported, without providing details. Three civilians were also reported killed in the strikes. DAMASCUS, Syria (AP) — Turkish artillery and airstrikes killed a total of 26 militants Sunday, Syrian and Kurdish forces said, even as Ankara expressed regret that the Kurds had been included in a deadly Turkish strike. The Turkish army killed at least 26 militants in clashes in northern Syria, state-run Anadolu Agency reported, without providing details. Three civilians were also reported killed in the strikes, which targeted positions of the U.S.-backed Syrian Kurdish forces in the Afrin region of Syria. The Kurdish-led Syrian Democratic Forces said the airstrikes killed women and children, and wounded several others. Anadolu reported that Turkey launched more than 200 artillery rounds, and also conducted airstrikes and artillery fire at militant targets in the Afrin region after the strike, while another 150 shells were fired against militant targets in the town of Sarmin. It said 30 militants and 10 security forces were killed in the two areas. Clashes between Turkish-backed forces and members of the U.S.-backed SDF near the town of Ayn Issa also left several dead and wounded Sunday, according to the Syrian Observatory for Human Rights, a war monitor. The Syrian and Kurdish forces said the Turkish strikes killed three civilians. U.S. forces in Syria in a statement said they

> ttp://cerfica.yolasite.com/resources/Mobileex-Professional-Service-Suite-35-Free-Download-TOP.pdf https://topnotchjobboard.com/system/files/webform/resume/meagar884.pdf ttps://mentoring4good.com/wp-content/uploads/2022/07/Descarga\_E\_Instala\_Office\_2018\_VISIO\_Y\_PROJECT\_32\_Y\_64\_Bits\_100\_Activado\_UPD.pdf https://evol.ai/dgex/index.php/advert/ufc-undisputed-3-pc-torrent-download-cracked/ https://justproms.com/upload/files/2022/07/B6hvL2MPpHjOrg5a9G53\_08\_2b6fe8bbcf3427efe8834f7839544415\_file.pdf https://josebonato.com/english-vinglish-tamil-movie-free-best-download-torrent-uvirvani-com/ http://ecolovy.net/wp-content/uploads/2022/07/faylee-1.pdf https://www.mountainvalleyliving.com/wp-content/uploads/2022/07/george mathew medicine book pdf free download.pdf https://www.egenergycorp.ph/sites/default/files/webform/ranver41.pdf https://you.worldcruiseacademy.co.id/upload/files/2022/07/8w20hl8xqSnKhoZGspdS 08 c85df3bee163ce1d7c3b80c4b0482ab2 file.pdf https://lanave.es/wp-content/uploads/2022/07/VReveal 32013029 Premium NEW Crack THADOGG rar-1.pdf http://findmallorca.com/dragon-ball-kai-vostfr-torrent-work/ https://wakelet.com/wake/kD3uxIUn0imkHNxZHTEOe https://www.linkspreed.com/upload/files/2022/07/e5Hq5eli1cxLbOPoeATw\_08\_2b6fe8bbcf3427efe8834f7839</u>544415\_file.pdf https://www.nzangoartistresidency.com/lesson-5-homework-practice-direct-variation-answer-key/ https://thevaluesquares.com/software-modem-telkomsel-flash-4g-2021/ https://www.5etwal.com/sugar-rush-speedway-game-download-portable-torrent-hit/ https://alfagomeopatia.ru/wp-content/uploads/carswen.pdf

> > http://www.franmaxindia.com/wp-content/uploads/2022/07/darmarg.pdf

B-1 VMware Player 12 menu line icons. This option is necessary since pressing the actual CtrlþAltþDel key sequence would . Vmware Player 12 Key B-1 VMware Player 12 menu line icons. This option is necessary since pressing the actual CtrlþAltþDel key sequence would . Vmware Player 12 Key B-1 VMware Player 12 menu line icons. This option is necessary since pressing the actual CtrlþAltþDel key sequence would . Vmware Player 12 Key B-1 VMware Player 12 menu line icons. This option is necessary since pressing the actual CtrlþAltþDel key sequence would . Vmware Player 12 Key B-1 VMware Player 12 menu line icons. This option is necessary since pressing the actual CtrlþAltþDel key sequence would . Vmware Player 12 Key B-1 VMware Player 12 menu line icons. This option is necessary since pressing the actual CtrlþAltþDel key sequence would . Vmware Player 12 Key B-1 VMware Player 12 menu line icons. This option is necessary since pressing the actual CtrlþAltþDel key sequence would . Vmware Player 12 Key B-1 VMware Player 12 menu line icons. This option is necessary since pressing the actual CtrlþAltþDel key sequence would . Vmware Player 12 Key B-1 VMware Player 12 menu line icons. This option is necessary since pressing the actual CtrlþAltþDel key sequence would . Vmware Player 12 Key B-1 VMware Player 12 menu line icons. This option is necessary since pressing the actual CtrlþAltþDel key sequence would . Vmware Player 12 Key B-1 VMware Player 12 menu line icons. This option is necessary since pressing the actual CtrlþAltþDel key sequence would . Vmware Player 12 Key B-1 VMware Player 12 menu line icons. This option is necessary since pressing the actual CtrlþAltþDel key sequence would . Vmware Player 12 Key B-1 VMware Player 12 menu line icons. This option is necessary since pressing the actual CtrlþAltþDel key sequence would . Vmware Player 12 Key B-1 VMware Player 12 Menu line icons. This option is necessary since pressing the actual CtrlþAltþDel key sequence would . Vmware Pl